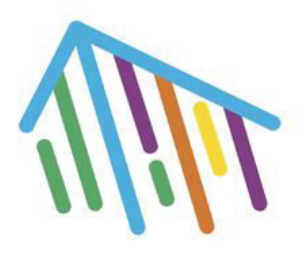

143966, Московская область, г. Реутов, ул. Строителей, д.11

Электронная почта: info@ddt-reutov.ru Телефон: 8 (495) 528-55-62.

Сайты: [http://www.ddt-reutov.ru,](http://www.ddt-reutov.ru/) [http://www.izobretarium.ru](http://www.izobretarium.ru/)  Социальные сети: https://vk.com/robomarsh

# **Отправка почтовых сообщений**

Регистрируем почтовый аккаунт на сервере Gmail и разрешаем доступ небезопасным приложениям для почтового аккаунта:

шаг 1: входим в почту и переходим в раздел «Аккаунт»:

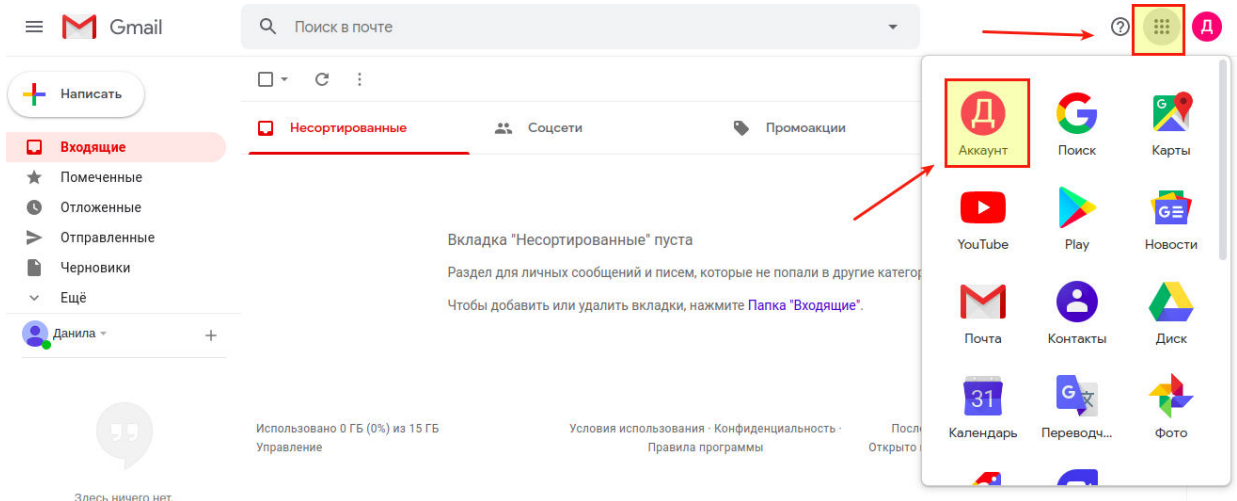

# плаг 2: переходим в раздел «Безопасность» и разрешаем доступ с не надежных устройств:

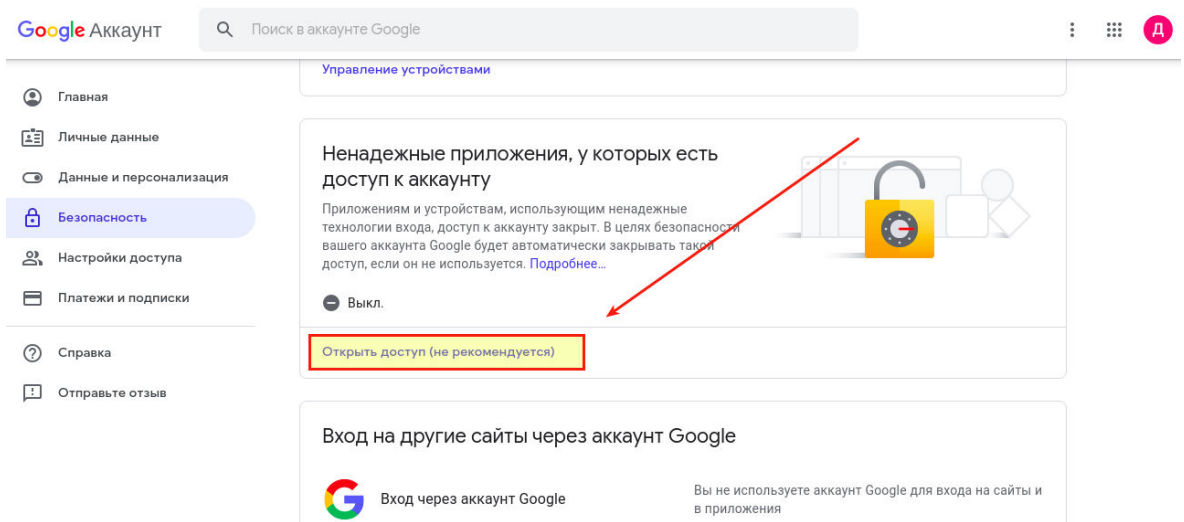

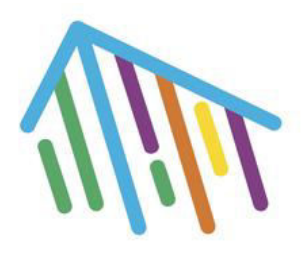

143966, Московская область, г. Реутов, ул. Строителей, д.11

Электронная почта: info@ddt-reutov.ru Телефон: 8 (495) 528-55-62.

Сайты: [http://www.ddt-reutov.ru,](http://www.ddt-reutov.ru/) [http://www.izobretarium.ru](http://www.izobretarium.ru/)  Социальные сети: https://vk.com/robomarsh

## плагЗ: активируем доступ с не безопасных устройств:

#### **Google AKKAYHT**

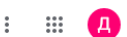

#### ← Ненадежные приложения, у которых есть дос...

Некоторые приложения и устройства используют ненадежные технологии входа, которые могут подвергнуть угрозе ваш аккаунт. Мы рекомендуем запретить доступ таким приложениям и устройствам. Если вы хотите работать с ними, несмотря на риск, разрешите доступ. Google автоматически отключит эту функцию, если она не будет использоваться. Подробнее

Небезопасные приложения заблокированы

# Результат:

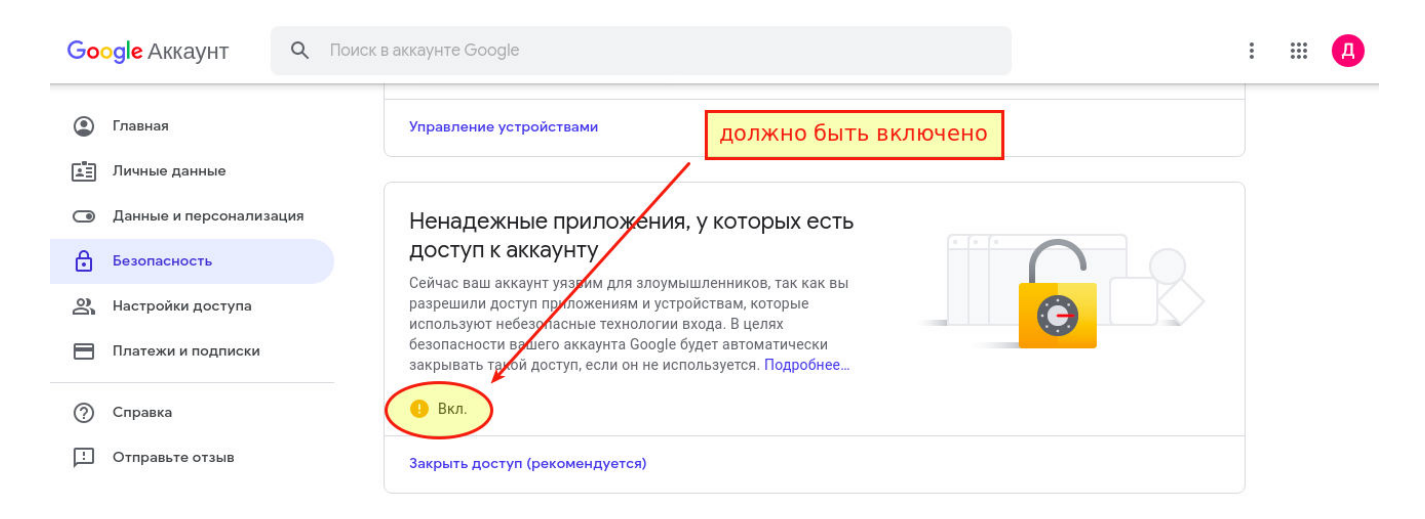

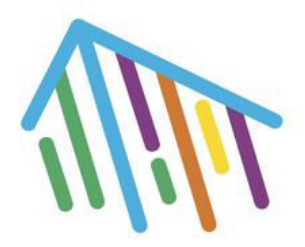

143966, Московская область, г. Реутов, ул. Строителей, д.11

Электронная почта: [info@ddt-reutov.ru](mailto:robomarsh@ddt-reutov.ru)  Телефон: 8 (495) 528-55-62.

Сайты: [http://www.ddt-reutov.ru,](http://www.ddt-reutov.ru/) [http://www.izobretarium.ru](http://www.izobretarium.ru/)  Социальные сети: https://vk.com/robomarsh

#### В противном случае получим ошибку

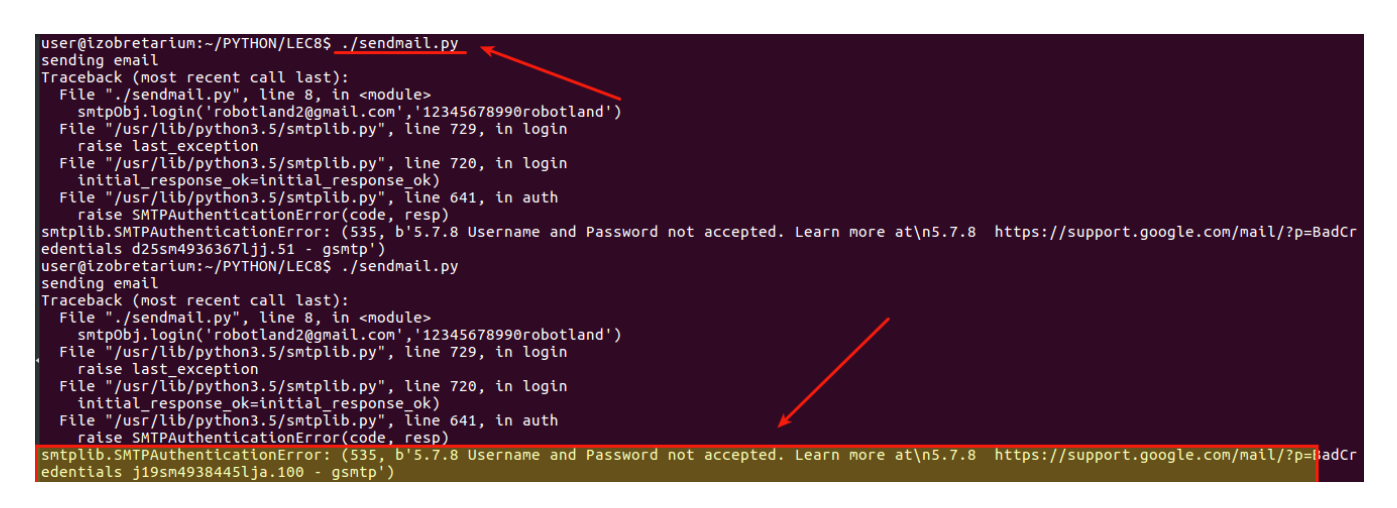

## **Простое приложение отправки почтового сообщения**

```
#!/usr/bin/python3 
import smtplib 
smtpObj = smtplib.SMTP('smtp.gmail.com', 587) 
smtpObj.starttls() 
smtpObj.login('robotland2@gmail.com','12345678990robotland') 
smtpObj.sendmail("robotland2@gmail.com","danila@posevin.com","Hello fron robotland!")
```
#### **Отправка приложения с заголовками**

#!/usr/bin/python3 import smtplib

print("sending email")

```
smtpObj = smtplib.SMTP('smtp.gmail.com', 587) 
smtpObj.starttls() 
smtpObj.login('robotland2@gmail.com','12345678990robotland') 
subject = "Test email from Python" 
to_addr = "danila@posevin.com"
from_addr = "robotland2@gmail.com"
body_text = "Python rules them all!"
```
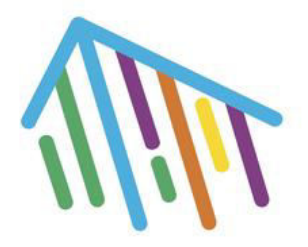

143966, Московская область, г. Реутов, ул. Строителей, д.11

Электронная почта: info@ddt-reutov.ru Телефон: 8 (495) 528-55-62.

Сайты: [http://www.ddt-reutov.ru,](http://www.ddt-reutov.ru/) [http://www.izobretarium.ru](http://www.izobretarium.ru/)  Социальные сети: https://vk.com/robomarsh

```
BODY = "r\nu".join((
      "From: %s" % from_addr, 
      "To: %s" % to_addr, 
      "Subject: %s" % subject , 
     "", 
      body_text 
   ))
```
smtpObj.sendmail(["robotland2@gmail.com"](mailto:robotland2@gmail.com),"danila@posevin.com",BODY)

# **Отправка сообщения в формате HTML**

#!/usr/bin/python3 import smtplib from email.mime.text import MIMEText from email.mime.multipart import MIMEMultipart

```
print("sending email")
```

```
smtpObj = smtplib.SMTP('smtp.gmail.com', 587) 
smtpObj.starttls() 
smtpObj.login('robotland2@gmail.com','12345678990robotland') 
subject = "Test email from Python" 
to_addr = "danila@posevin.com"
from_addr = "robotland2@gmail.com"
body_{text} = "< b>Python rules them all!</b>"
```

```
msg = MIMEMultipart('alternative') 
msg['Subject'] = "My subj" 
msg['From'] = from_addr 
msg['To'] = to\_addrtext = "Hi there!"
html = "<br/>b>test</b><table border=\"1\"><tr>><td>11</td><td>12</td></td></tr></table>"
part1 = MIMEText(text, 'plain')part2 = MIMEText(html, 'html') 
msg.attach(part1) 
msg.attach(part2)
```
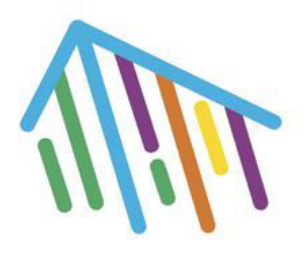

143966, Московская область, г. Реутов, ул. Строителей, д.11

Электронная почта: [info@ddt-reutov.ru](mailto:robomarsh@ddt-reutov.ru)  Телефон: 8 (495) 528-55-62.

Сайты: [http://www.ddt-reutov.ru,](http://www.ddt-reutov.ru/) [http://www.izobretarium.ru](http://www.izobretarium.ru/)  Социальные сети: https://vk.com/robomarsh

smtpObj.sendmail(["robotland2@gmail.com"](mailto:robotland2@gmail.com),"danila@posevin.com",msg.as\_string())

## **Простейший консольный клиент для отправки сообщений**

#!/usr/bin/python3 import smtplib from email.mime.text import MIMEText from email.mime.multipart import MIMEMultipart

print("sending email")

smtpObj = smtplib.SMTP('smtp.gmail.com', 587) smtpObj.starttls() smtpObj.login('robotland2@gmail.com','12345678990robotland') subject = "Test email from Python" #to\_addr = "danila@posevin.com" to\_addr=input("to:") from  $addr = "robotland2@gmail.com"$ body\_text = "**"** subj=input("subject:") msg = MIMEMultipart('alternative') msg['Subject'] = subj msg['From'] = from\_addr  $msg['To'] = to\_addr$  $text = "Hi there!"$ html = "<b>test</b><table border=\"1\"><tr>><td>11</td><td>12</td></tr></table>"  $part1 = MIMEText(text, 'plain')$ part2 = MIMEText(html, 'html') msg.attach(part1)

msg.attach(part2)

smtpObj.sendmail("robotland2@gmail.com",to\_addr,msg.as\_string())

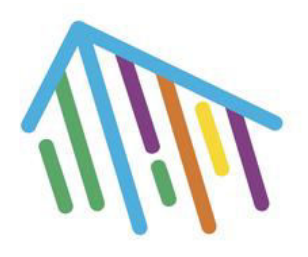

143966, Московская область, г. Реутов, ул. Строителей, д.11

Электронная почта: [info@ddt-reutov.ru](mailto:robomarsh@ddt-reutov.ru)  Телефон: 8 (495) 528-55-62.

Сайты: [http://www.ddt-reutov.ru,](http://www.ddt-reutov.ru/) [http://www.izobretarium.ru](http://www.izobretarium.ru/)  Социальные сети: https://vk.com/robomarsh

## **SMTP протокол**

SMTP (Simple Mail Transfer Protocol — простой протокол передачи почты) — это сетевой протокол, предназначенный для передачи электронной почты в сетях TCP/IP. ESMTP (англ. Extended SMTP) — масштабируемое расширение протокола SMTP. В настоящее время под «протоколом SMTP», как правило, подразумевают ESMTP и его расширения. SMTP использует порт Порты TCP 25.

Протокол SMTP использует простые текстовые команды в формате ASCII и возвращает трехзначные кодированные ответы с текстовыми сообщениями. Протокол SMTP описывается документом Internet Request For Comment (RFC) номер 821, который был разработан группой Internet Engineering Task Force (IETF) и опубликован 21 августа 1982 года. С тех пор он претерпел несколько модификаций, но в целом основные команды протокола не изменились.

## **Используемые порты**

SMTP-связь между почтовыми серверами использует порт TCP 25. Почтовые клиенты часто отправляют исходящие письма на почтовый сервер по порту 587. Несмотря на то что устаревшие почтовые провайдеры по-прежнему разрешают использовать нестандартный порт 465 для этой цели. SMTP-соединения, защищенные TLS, известные как SMTPS, могут быть выполнены с использованием технологии STARTTLS.

## **История**

В 1960-х годах использовались разные формы обмена электронными сообщениями. Пользователи общались с помощью систем, созданных для конкретных мэйнфреймов. Поскольку все больше компьютеров становились взаимосвязанными, появилась необходимость в разработке стандартов, позволяющих пользователям разных систем отправлять электронную почту друг другу. SMTP возник из этих стандартов, разработанных в 1970-х годах. Дальнейшие реализации включают FTP Mail Protocol, начиная с 1973 года. Работа по развитию продолжалась в 1970-х гг., пока ARPANET не перешла в современный Интернет в 1980 году. Затем Джон Постель предложил протокол передачи почтовых данных. SMTP начал широко применяться в начале 1980-х гг. В то время данный протокол был дополнением к Unix для почтовой программы Unix Copy Program. SMTP лучше всего работает, когда отправляющая и принимающая машины подключены к Сети, используют механизм хранения и отправки и являются примерами технологии push.

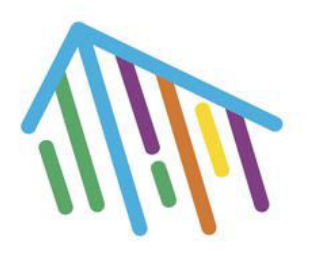

143966, Московская область, г. Реутов, ул. Строителей, д.11

Электронная почта: [info@ddt-reutov.ru](mailto:robomarsh@ddt-reutov.ru)  Телефон: 8 (495) 528-55-62.

Сайты: [http://www.ddt-reutov.ru,](http://www.ddt-reutov.ru/) [http://www.izobretarium.ru](http://www.izobretarium.ru/)  Социальные сети: https://vk.com/robomarsh

## **SSL и TLS шифрование**

TLS (англ. transport layer security — Протокол защиты транспортного уровня), как и его предшественник SSL (англ. secure sockets layer — слой защищённых сокетов), криптографические протоколы, обеспечивающие защищённую передачу данных между узлами в сети Интернет. TLS и SSL используют асимметричное шифрование для аутентификации, симметричное шифрование для конфиденциальности и коды аутентичности сообщений для сохранения целостности сообщений.

Данный протокол широко используется в приложениях, работающих с сетью Интернет, таких как веб-браузеры, работа с электронной почтой, обмен мгновенными сообщениями и IPтелефония (VoIP).

TLS-протокол основан на спецификации протокола SSL версии 3.0, разработанной компанией Netscape Communications. Сейчас развитием стандарта TLS занимается IETF. Последнее обновление протокола было в RFC 5246 (август 2008) и RFC 6176 (март 2011).

## **Дополнительные ссылки**

- https://wiki.dieg.info/smtp
- https://www.syl.ru/article/353958/pochtovyie-smtp-portyi---znachenie-osobennosti-i-opisanie
- <https://habr.com/ru/company/truevds/blog/262819/>
- <https://habr.com/ru/company/pechkin/blog/281915/>
- <https://habr.com/ru/post/258285/>
- [https://webdesign.tutsplus.com/ru/tutorials/creating-a-future-proof-responsive-email-without](https://webdesign.tutsplus.com/ru/tutorials/creating-a-future-proof-responsive-email-without-media-queries--cms-23919)[media-queries--cms-23919](https://webdesign.tutsplus.com/ru/tutorials/creating-a-future-proof-responsive-email-without-media-queries--cms-23919)
- [https://support.google.com/accounts/answer/6010255,](https://support.google.com/accounts/answer/6010255) <https://myaccount.google.com/lesssecureapps>